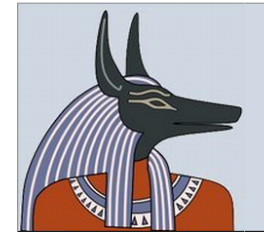

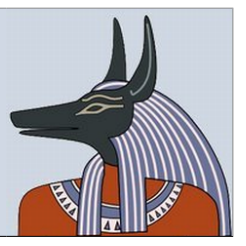

# **Analysis Report for Portable\_WINRAR\_3.8.exe**

MD5: ae5ee4c4c44c9f7e69979f0ca98c34e4

## **Summary:**

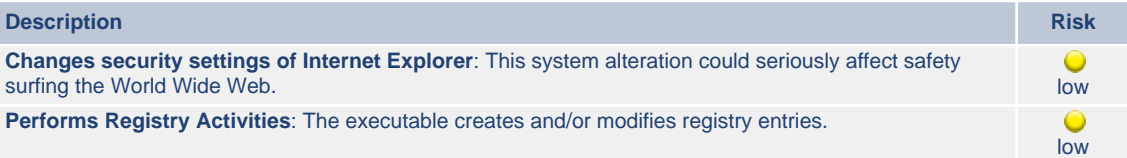

## **Dependency overview:**

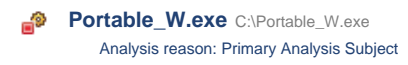

# **Table of Contents:**

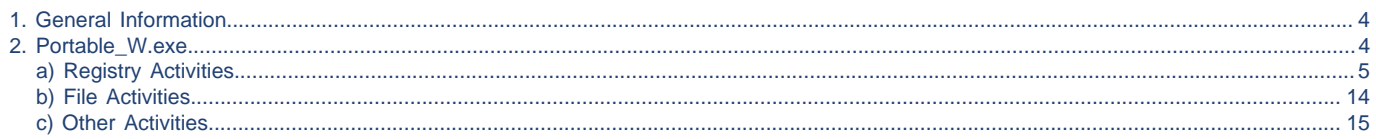

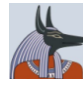

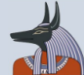

# <span id="page-3-1"></span>**1. General Information**

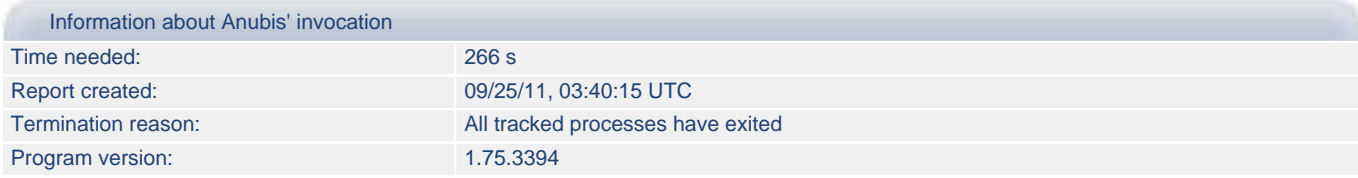

## <span id="page-3-0"></span>**2. Portable\_W.exe**

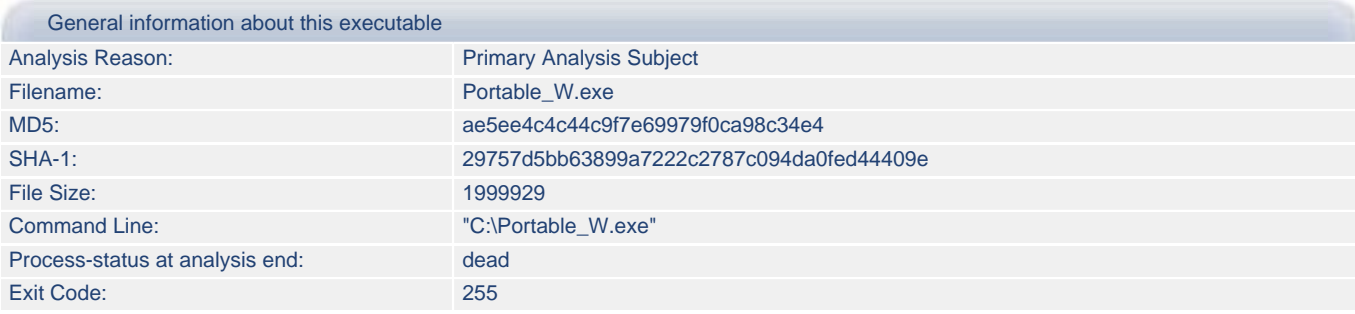

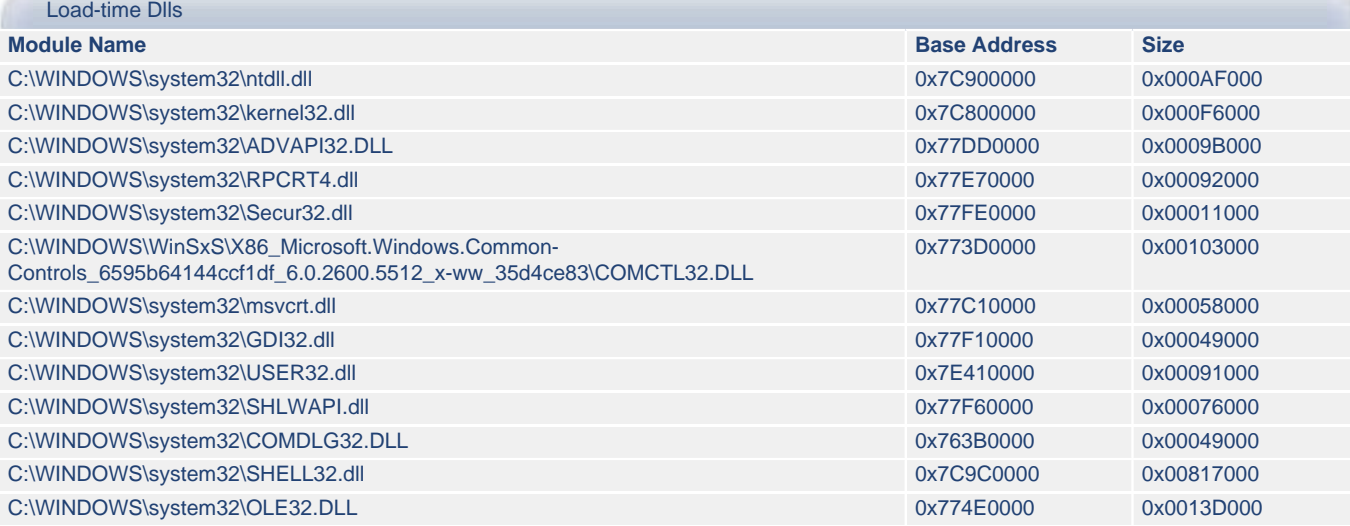

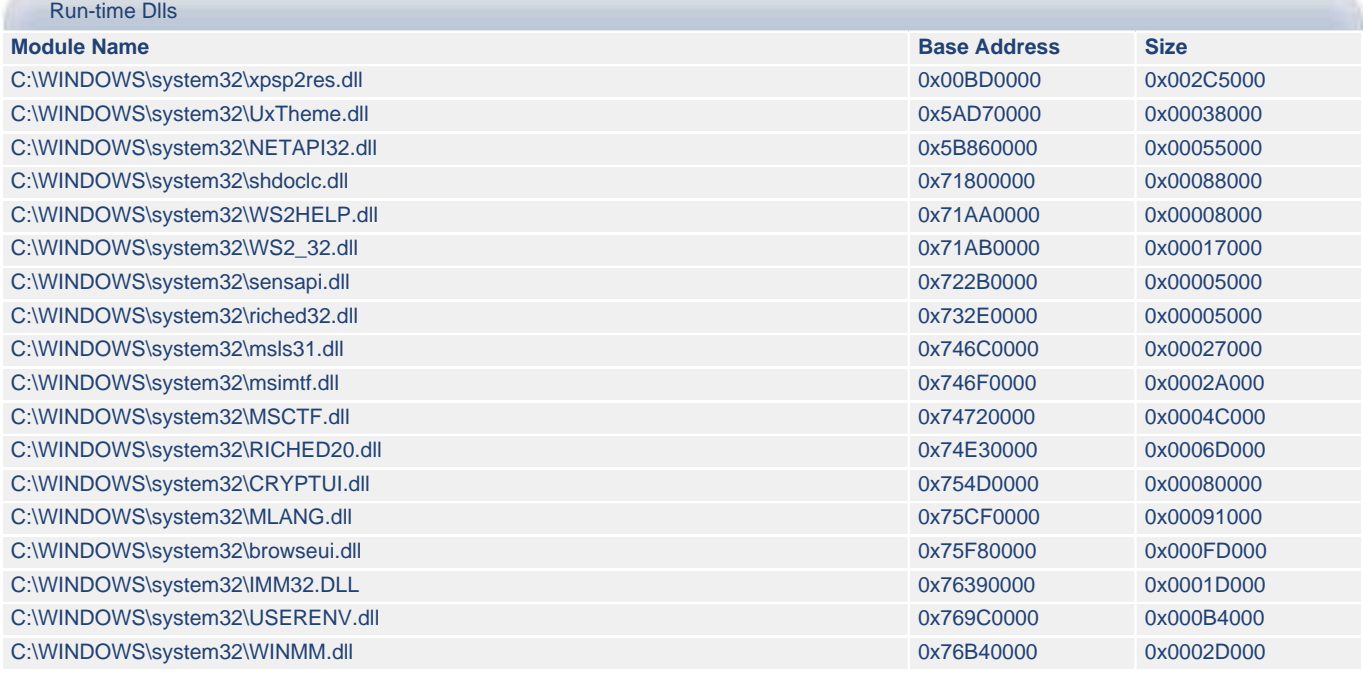

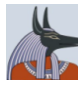

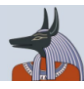

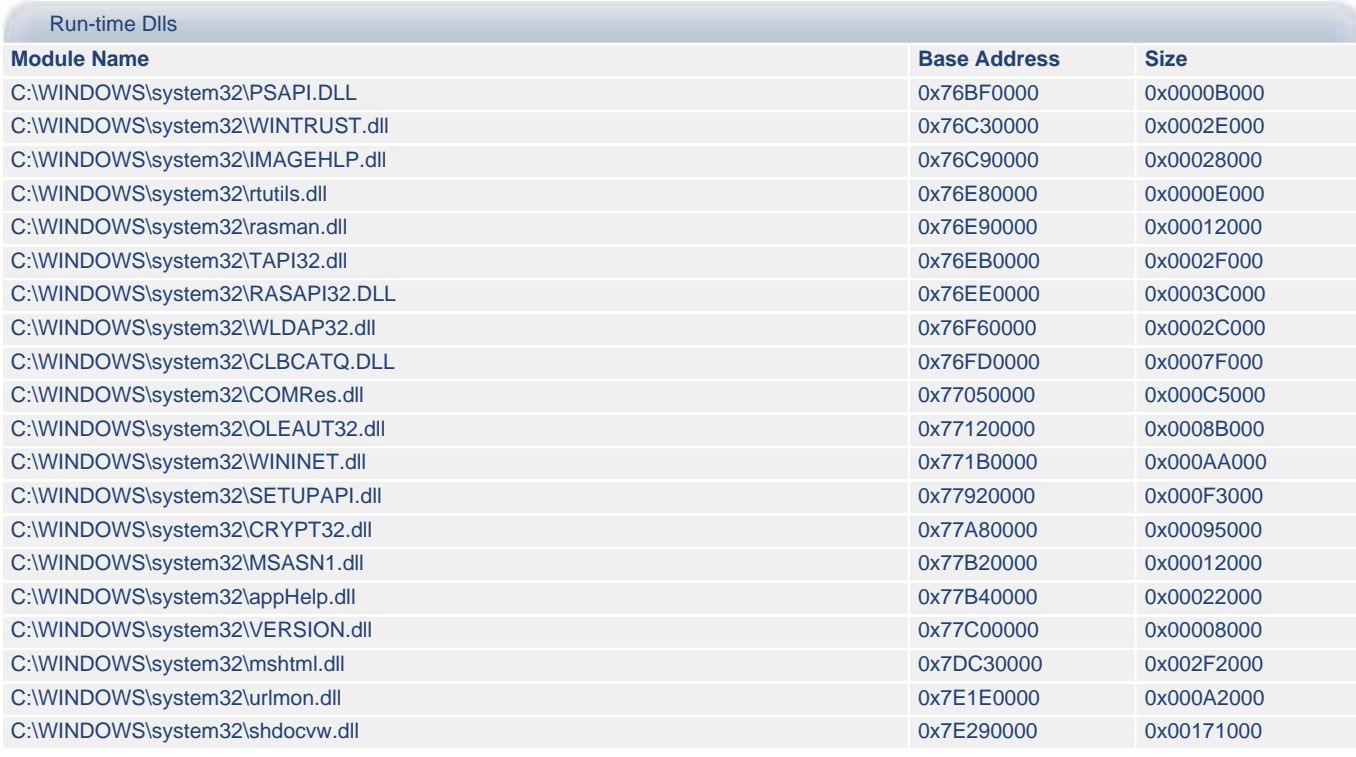

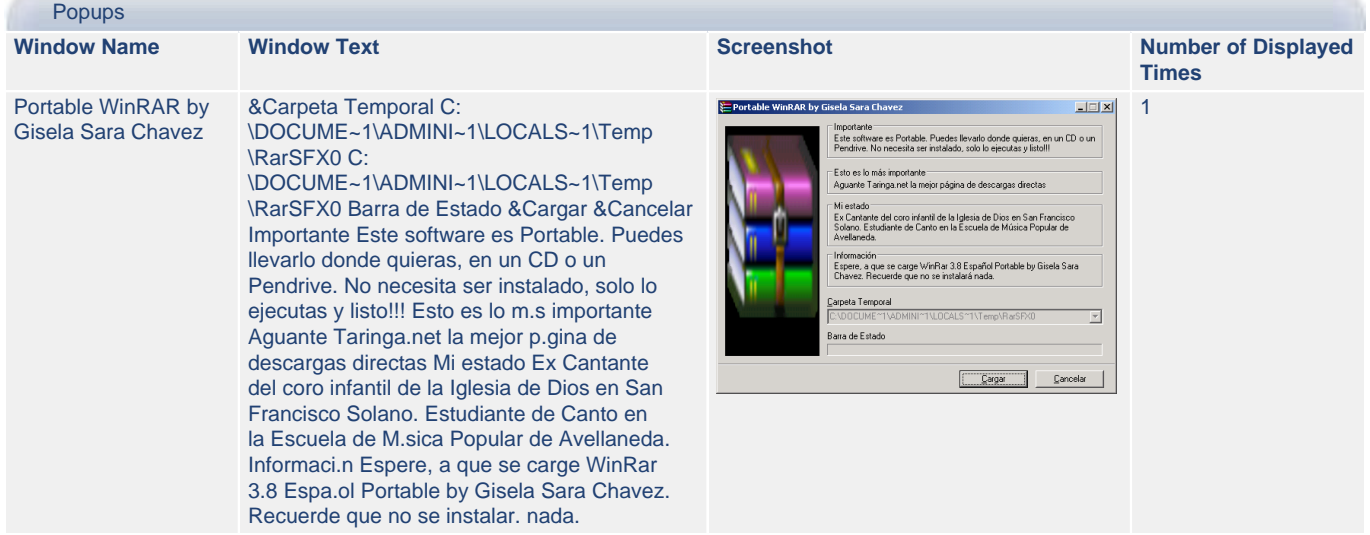

#### <span id="page-4-0"></span>**2.a) Portable\_W.exe - Registry Activities**

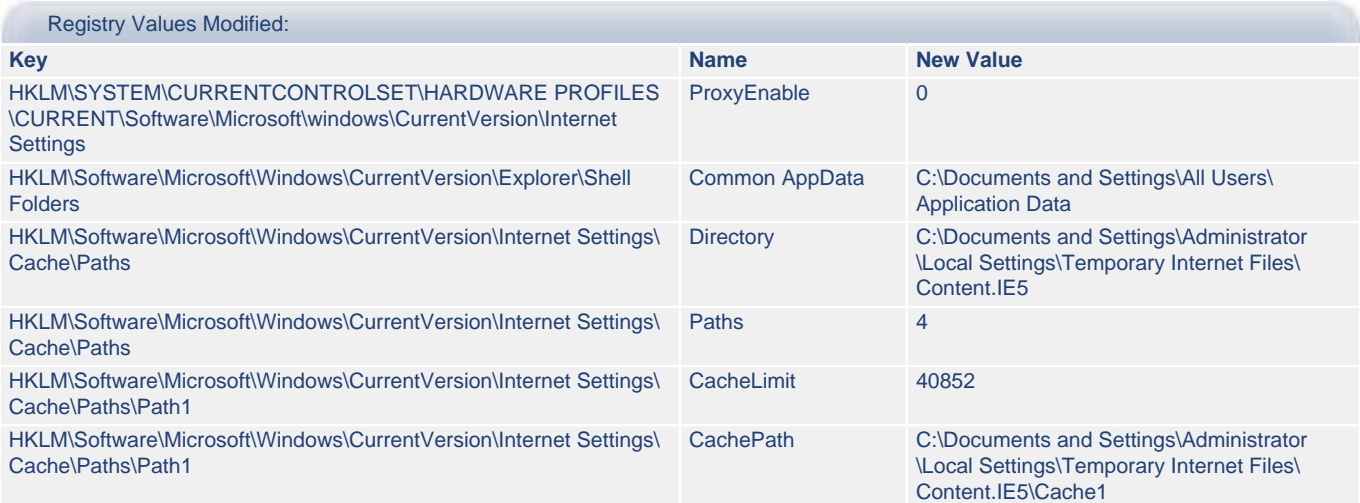

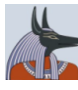

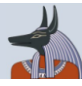

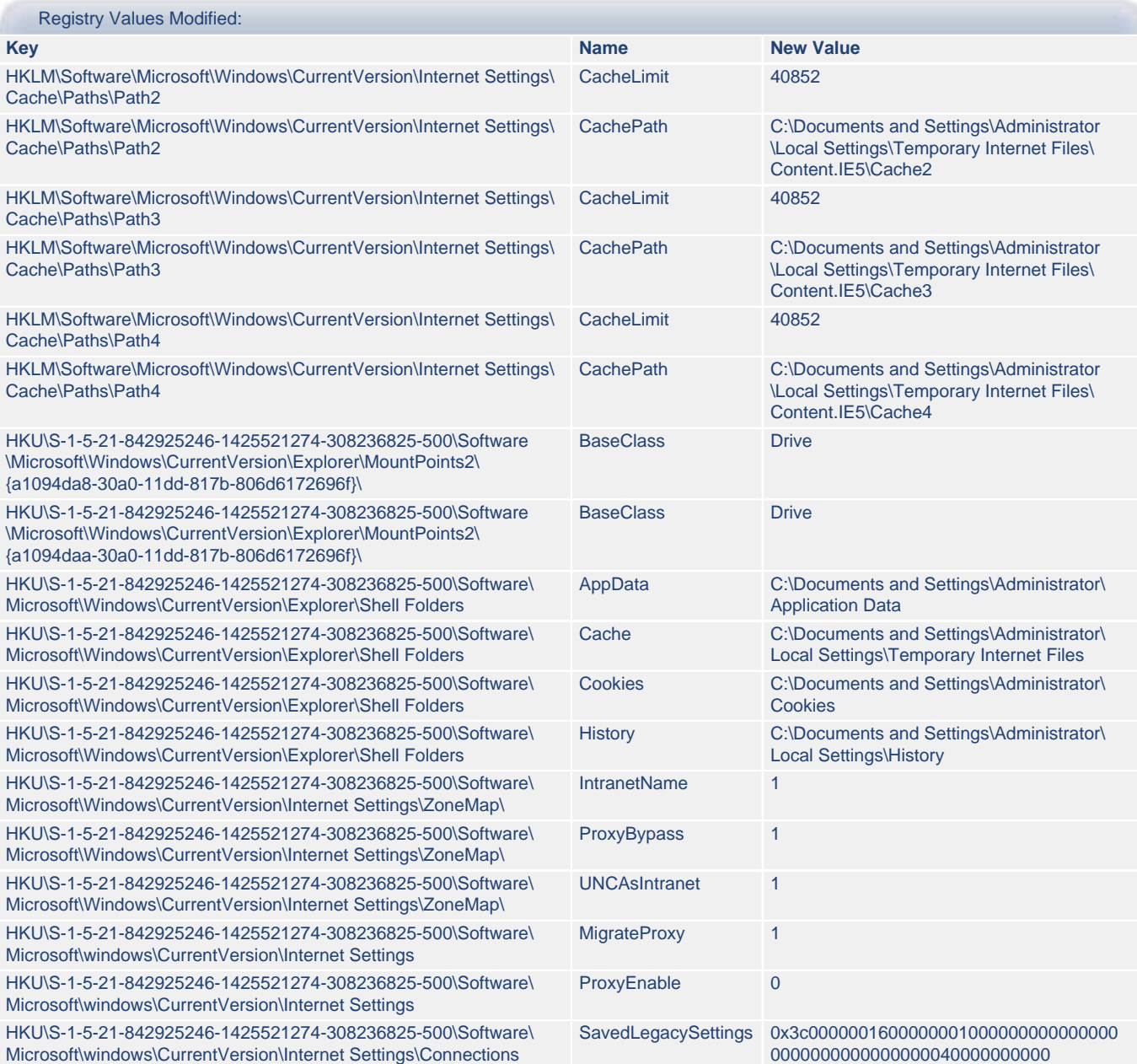

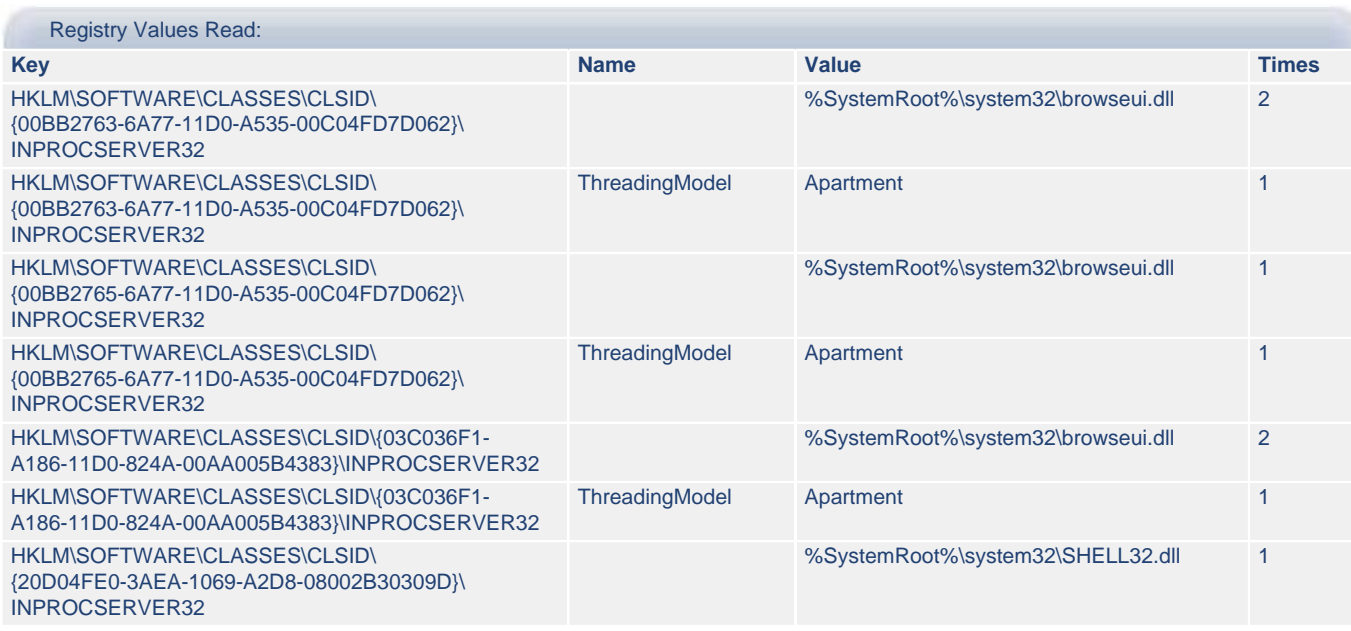

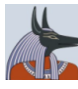

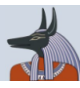

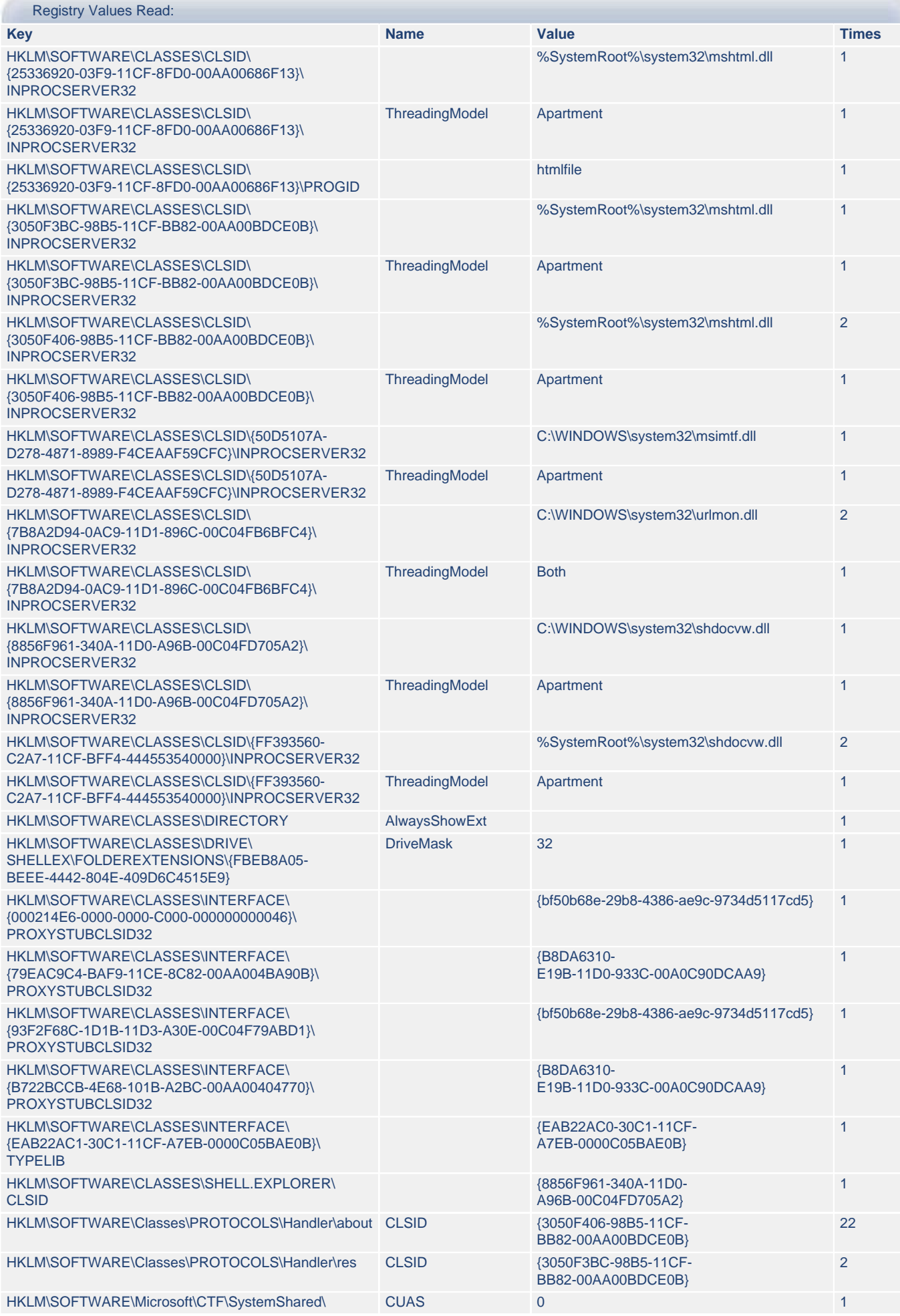

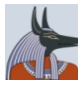

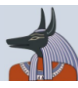

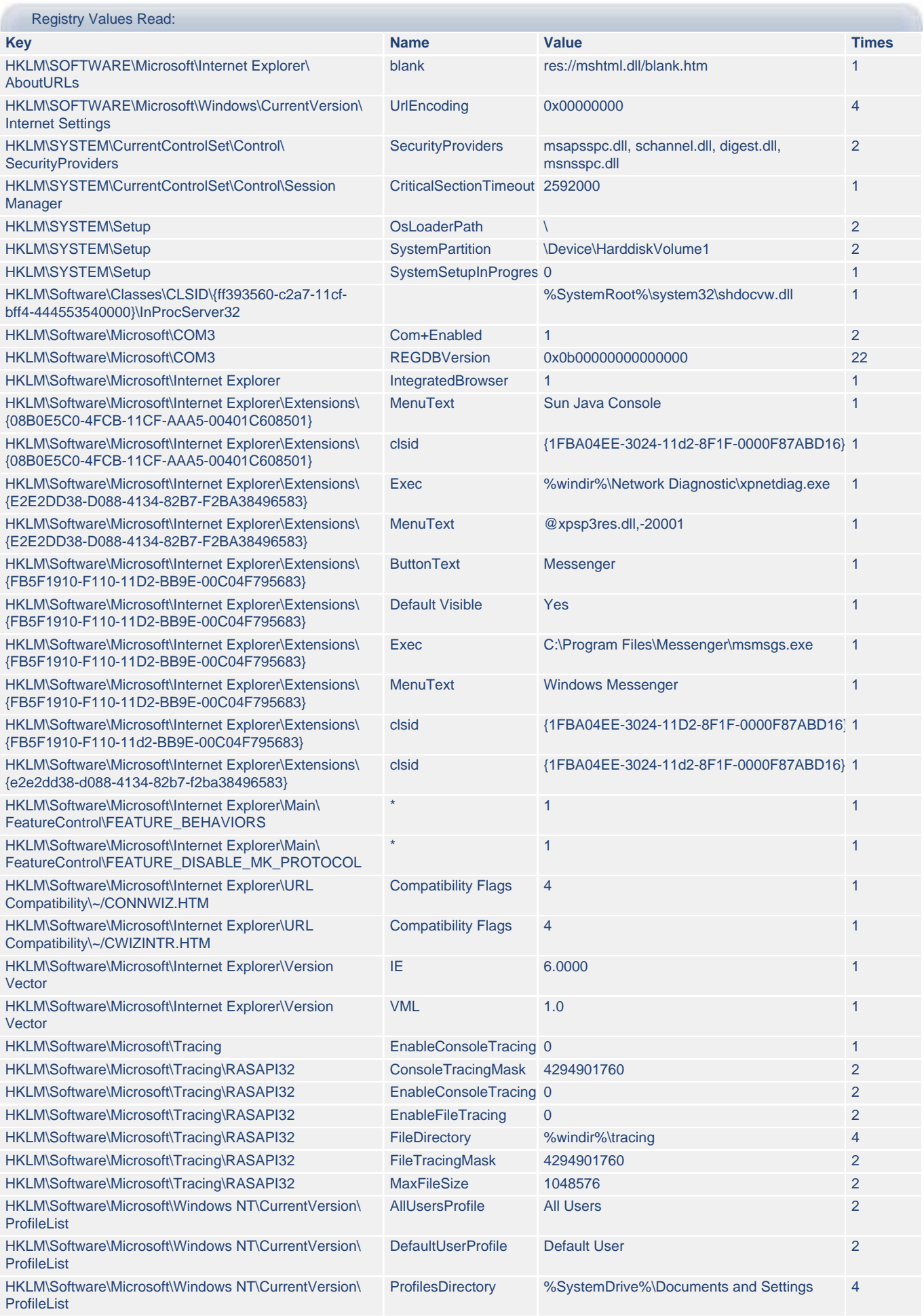

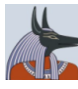

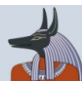

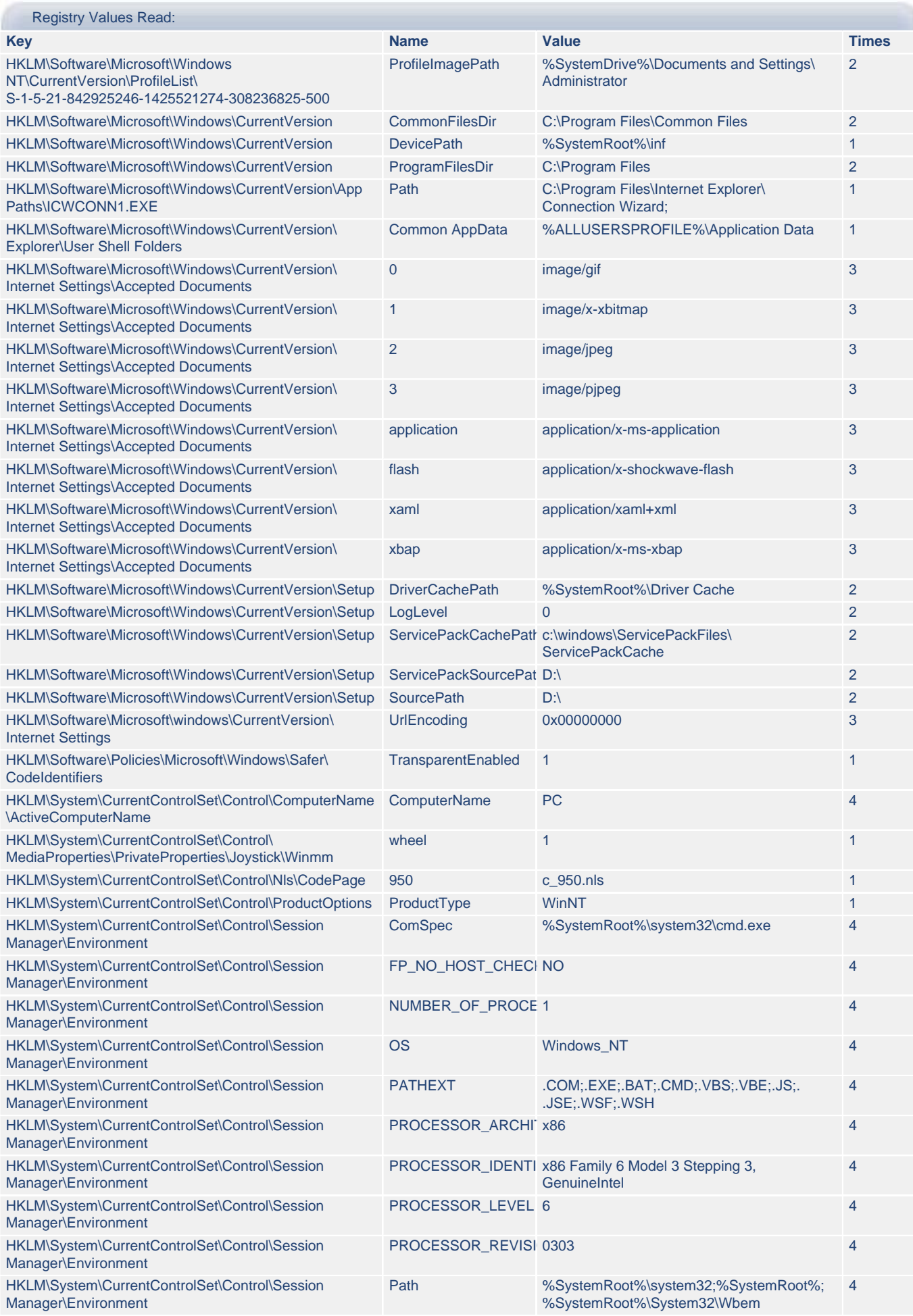

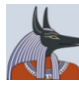

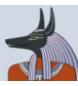

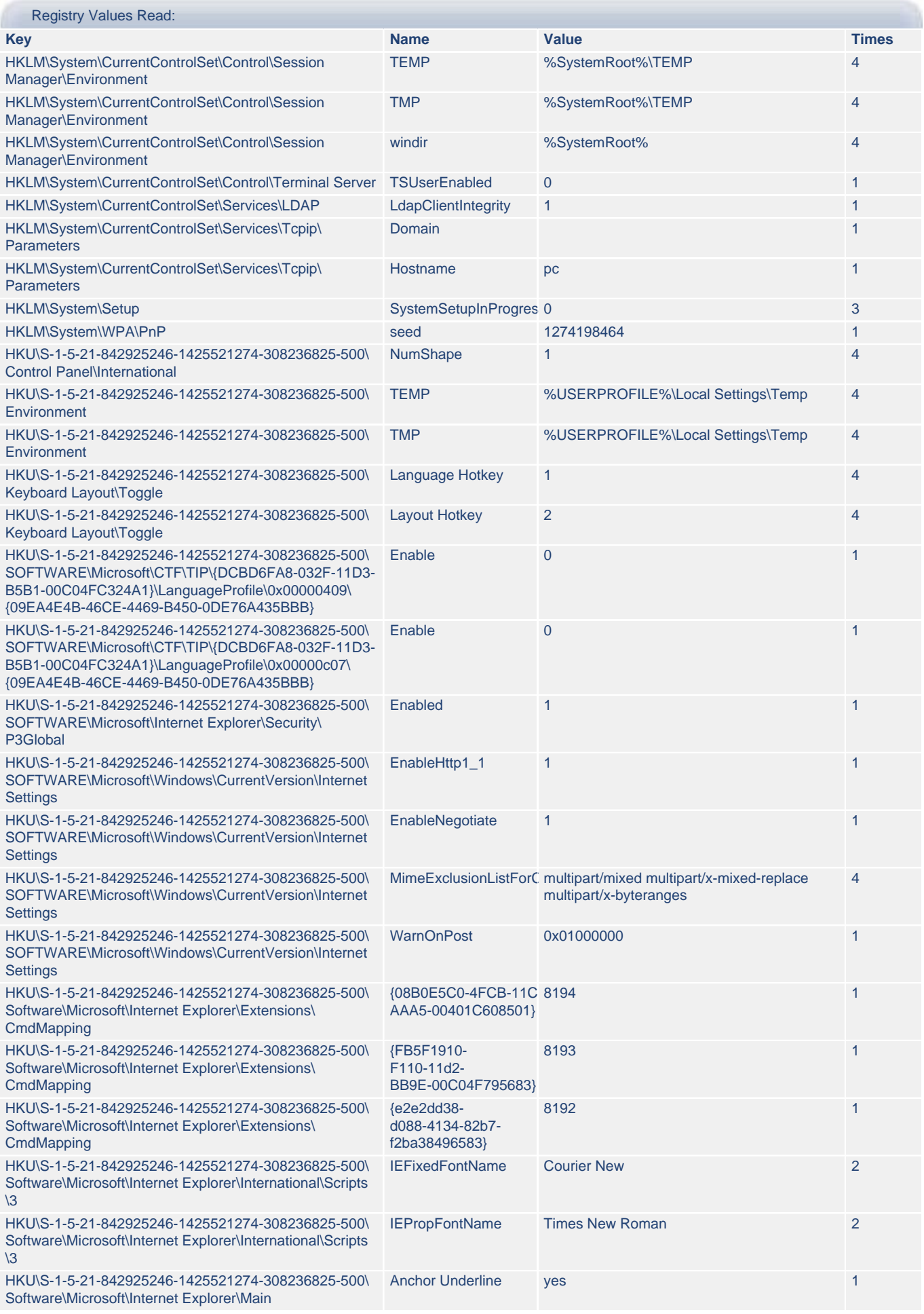

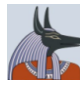

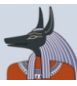

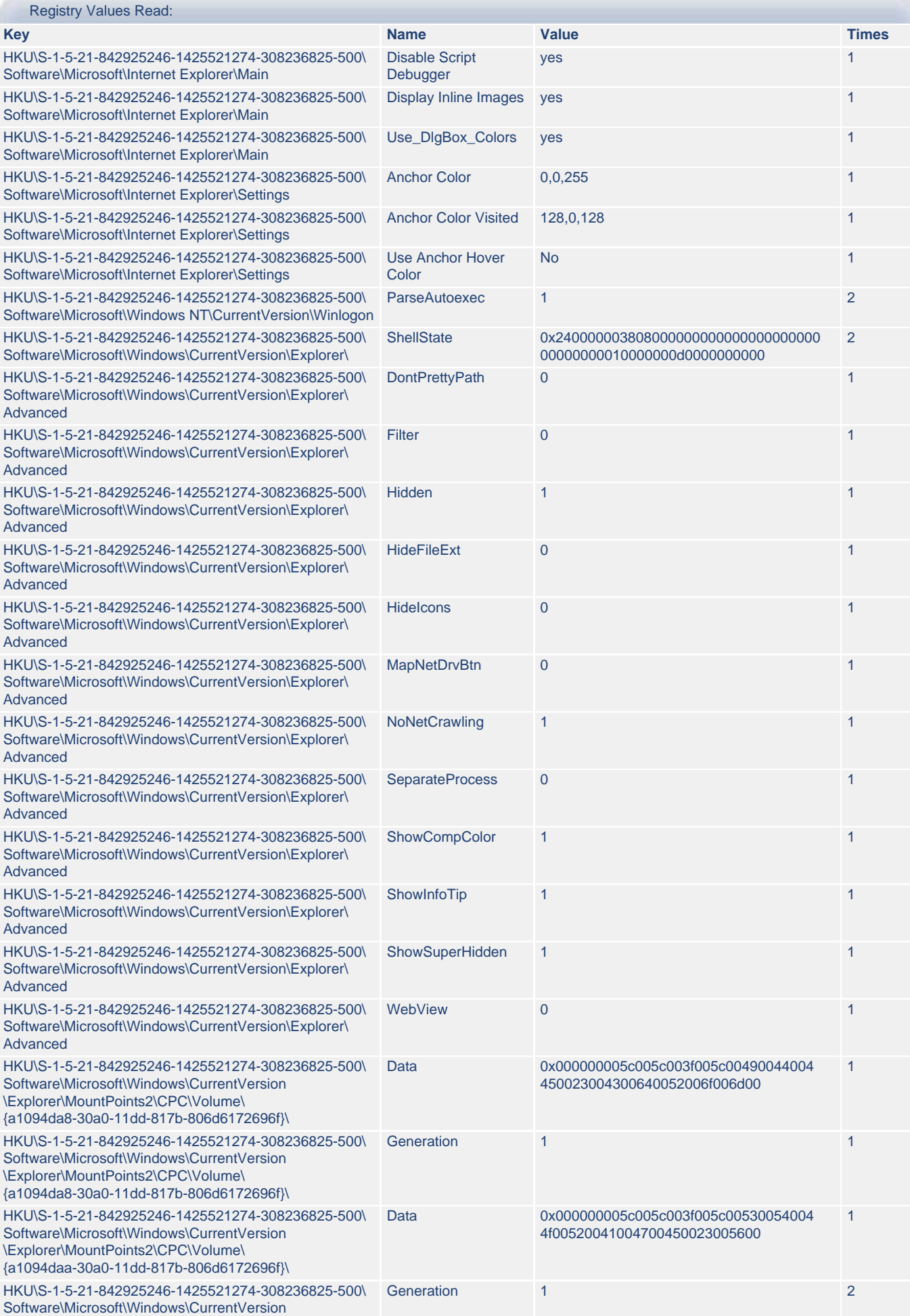

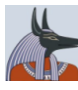

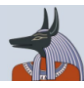

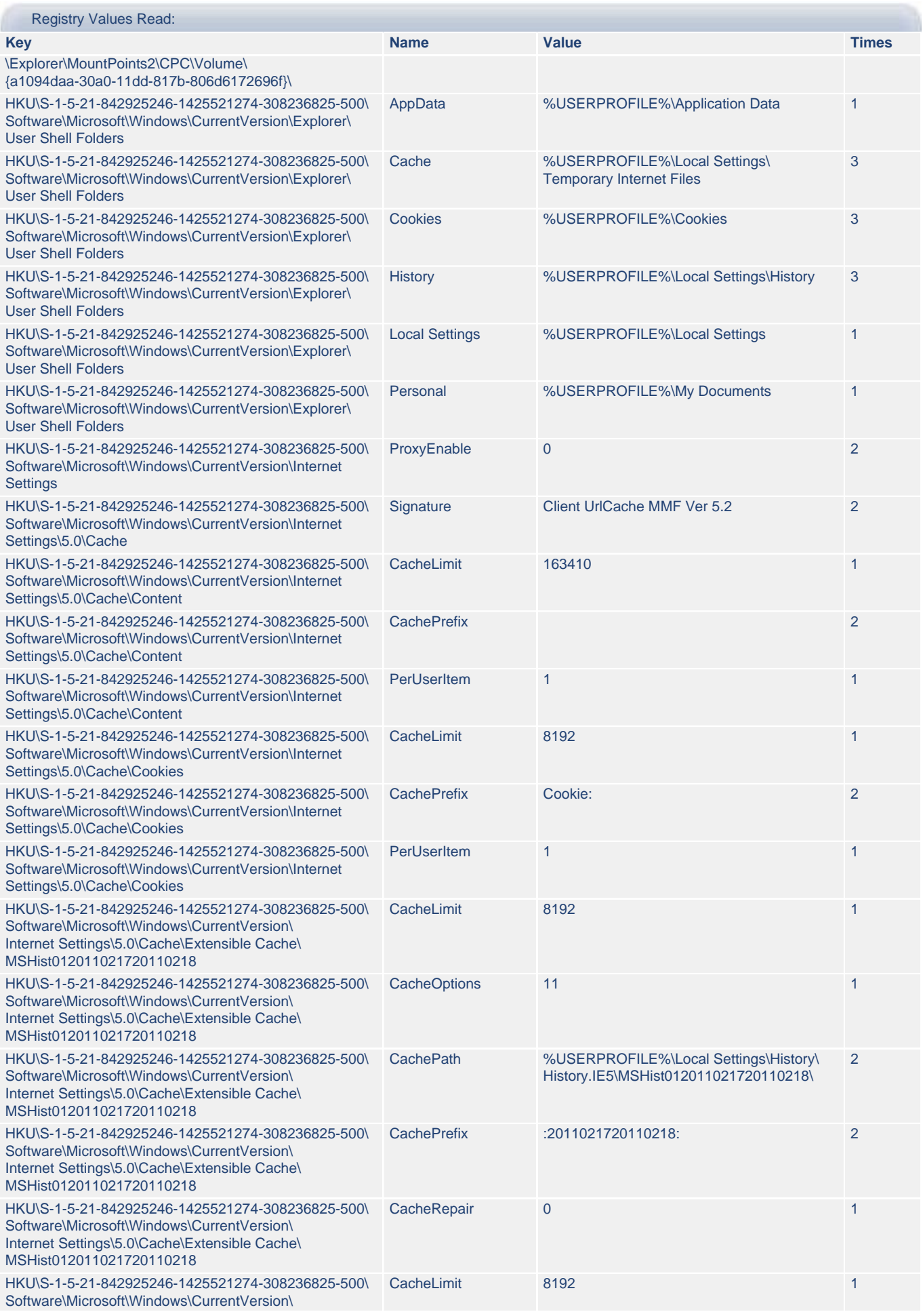

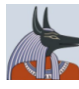

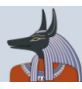

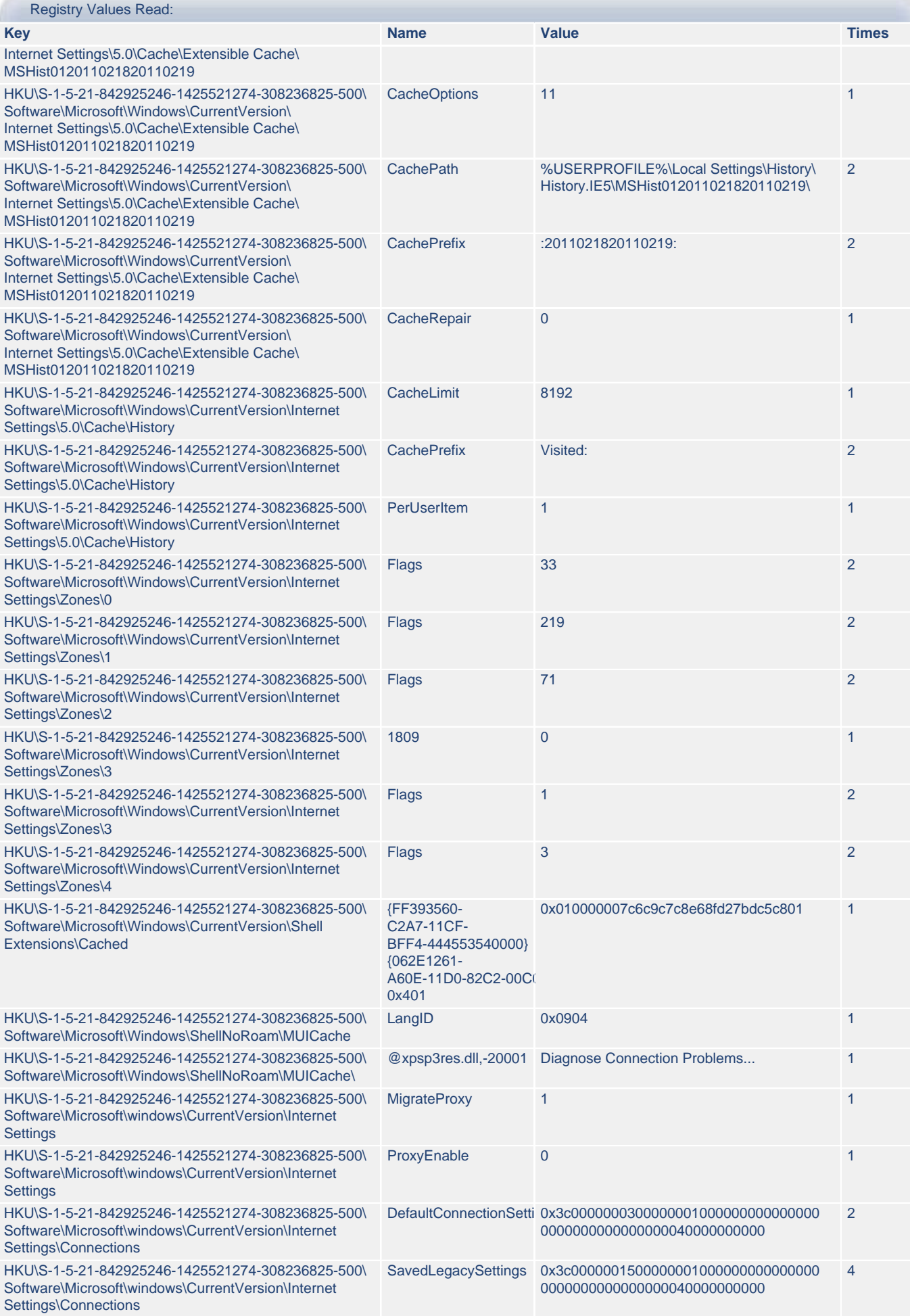

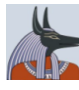

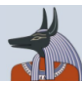

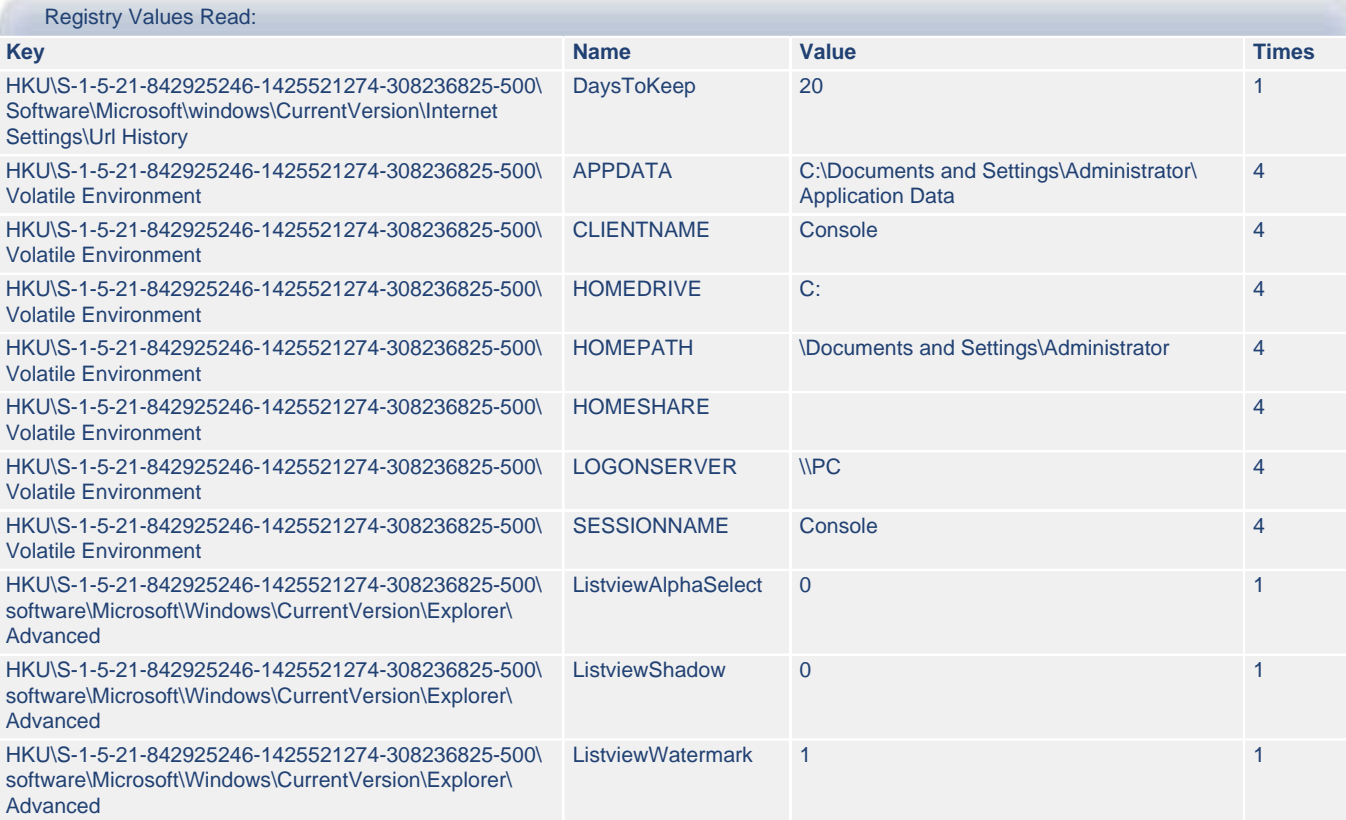

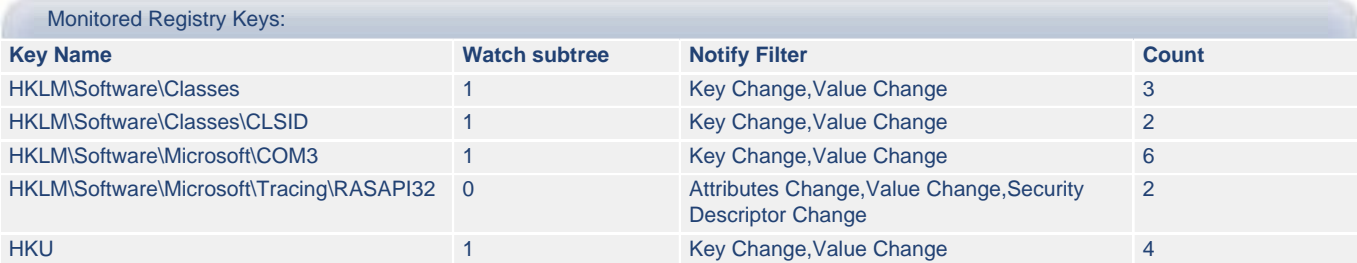

### <span id="page-13-0"></span>**2.b) Portable\_W.exe - File Activities**

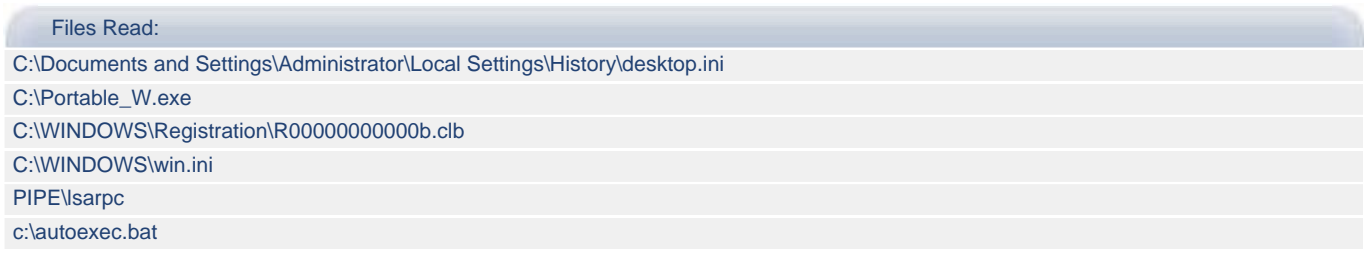

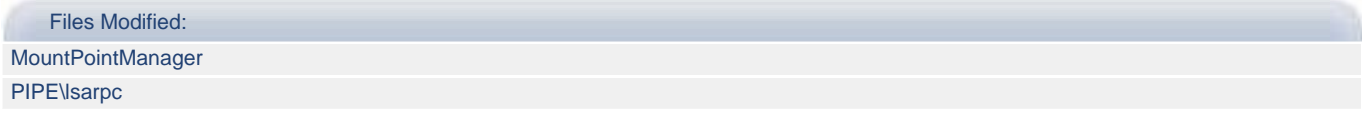

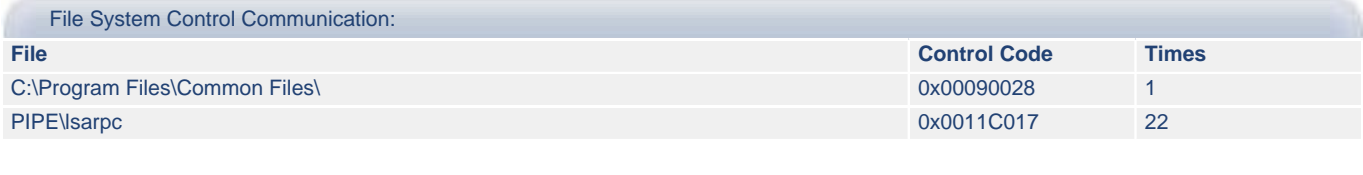

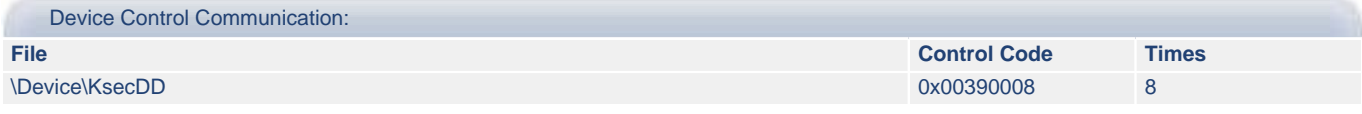

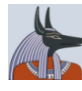

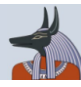

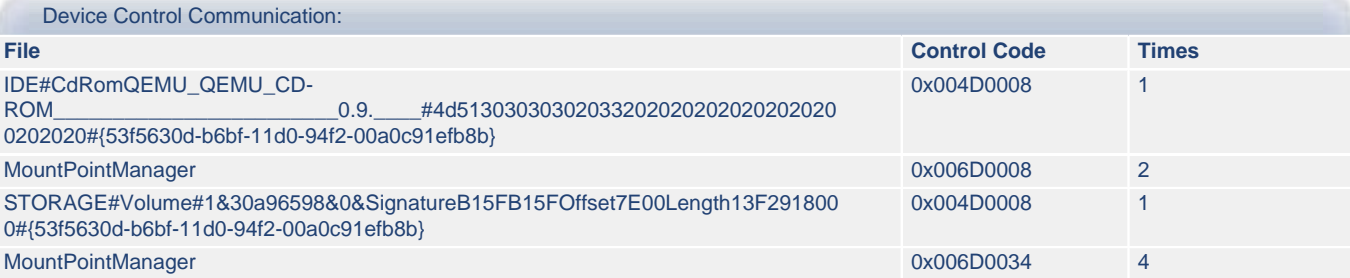

#### Memory Mapped Files:

#### **File Name**

C:\WINDOWS\WinSxS\X86\_Microsoft.Windows.Common-Controls\_6595b64144ccf1df\_6.0.2600.5512\_x-ww\_35d4ce83\COMCTL32.DLL C:\WINDOWS\WindowsShell.Manifest C:\WINDOWS\WindowsShell.manifest

C:\WINDOWS\system32\CLBCATQ.DLL C:\WINDOWS\system32\COMRes.dll C:\WINDOWS\system32\IMM32.DLL C:\WINDOWS\system32\MLANG.dll C:\WINDOWS\system32\MSCTF.dll C:\WINDOWS\system32\PSAPI.DLL C:\WINDOWS\system32\RASAPI32.DLL C:\WINDOWS\system32\RICHED20.dll C:\WINDOWS\system32\SETUPAPI.dll C:\WINDOWS\system32\SHELL32.dll C:\WINDOWS\system32\TAPI32.dll C:\WINDOWS\system32\UxTheme.dll C:\WINDOWS\system32\WININET.dll C:\WINDOWS\system32\WINMM.dll C:\WINDOWS\system32\WS2HELP.dll C:\WINDOWS\system32\WS2\_32.dll C:\WINDOWS\system32\browseui.dll C:\WINDOWS\system32\imm32.dll C:\WINDOWS\system32\mshtml.dll C:\WINDOWS\system32\msimtf.dll C:\WINDOWS\system32\msls31.dll C:\WINDOWS\system32\rasman.dll C:\WINDOWS\system32\riched32.dll C:\WINDOWS\system32\rpcss.dll C:\WINDOWS\system32\rtutils.dll C:\WINDOWS\system32\sensapi.dll C:\WINDOWS\system32\shdoclc.dll C:\WINDOWS\system32\shdocvw.dll C:\WINDOWS\system32\urlmon.dll C:\WINDOWS\system32\xpsp2res.dll

#### <span id="page-14-0"></span>**2.c) Portable\_W.exe - Other Activities**

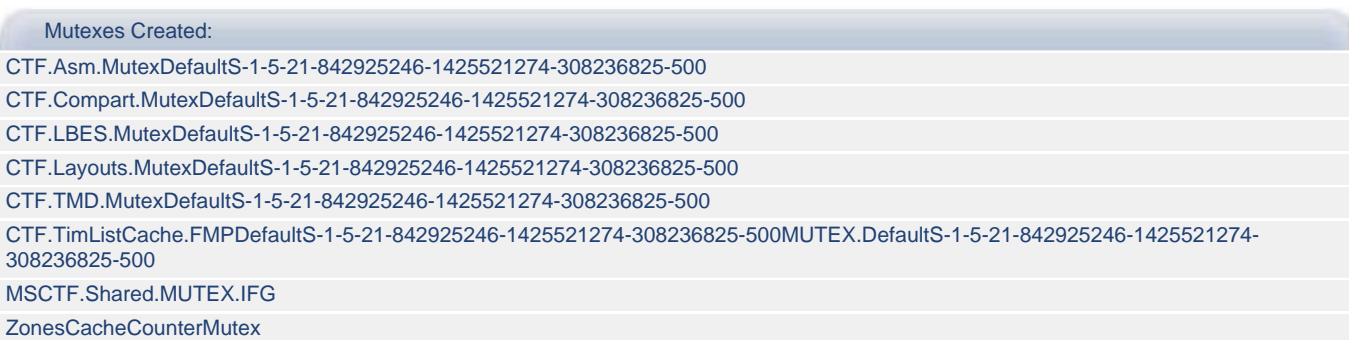

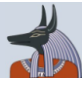

#### Mutexes Created:

ZonesCounterMutex ZonesLockedCacheCounterMutex

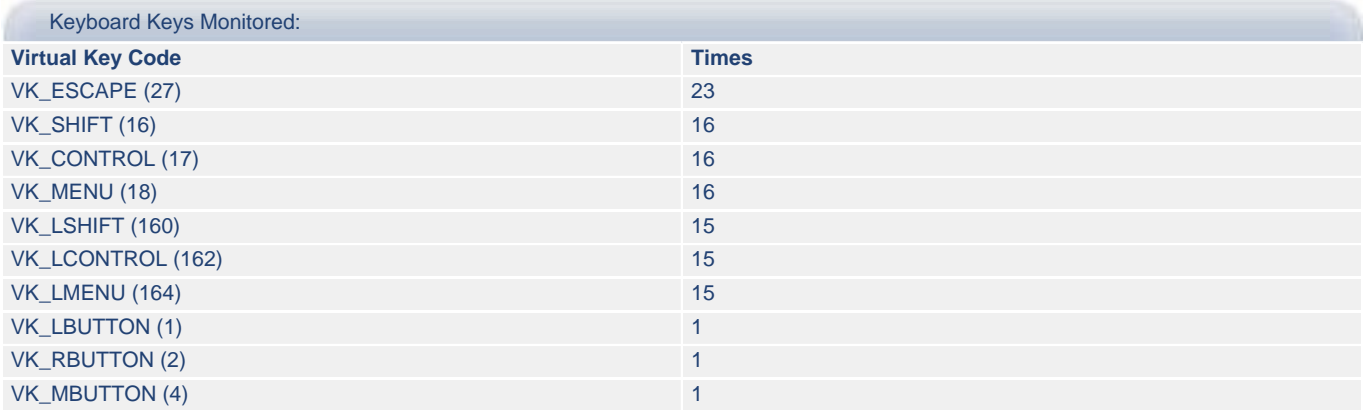